# **pixbet futebol virtual**

## **Autor: symphonyinn.com Palavras-chave: pixbet futebol virtual**

### **Resumo:**

**pixbet futebol virtual : Descubra o potencial de vitória em symphonyinn.com! Registre-se hoje e reivindique um bônus especial para acelerar sua sorte!** 

# **Como depositar 1 real no Pixbet?**

Você pode encontrar, entre outros a sessão de pagamentos e entrada escola à opção do depósito ou confirmação da Pixbet. Confirme **pixbet futebol virtual** login insira ao valor um ser depositado & confirme

- Acesse o site do Pixbet e entre no seu cadastro.
- Clique em *pixbet futebol virtual* "Deposito" na parte superior da tela.
- Escolha a opção de Depósito Desejada.
- Insira o valor a ser depositado.
- Confirmar o depósito.
- Verifique se o depósito foi realizado com sucesso.

# **Dicas adicionais:**

- \* Certifique-se de que você tem uma conta bancária para fazer o papel.
- \* Verifique se o seu navegador tem suporte a JavaScript antes de iniciar um processo.
- \* Se você tiver alguma dúvida ou problema durante o processo de Depósito, entre em **pixbet**

**futebol virtual** contato com suporte do Pixbet.

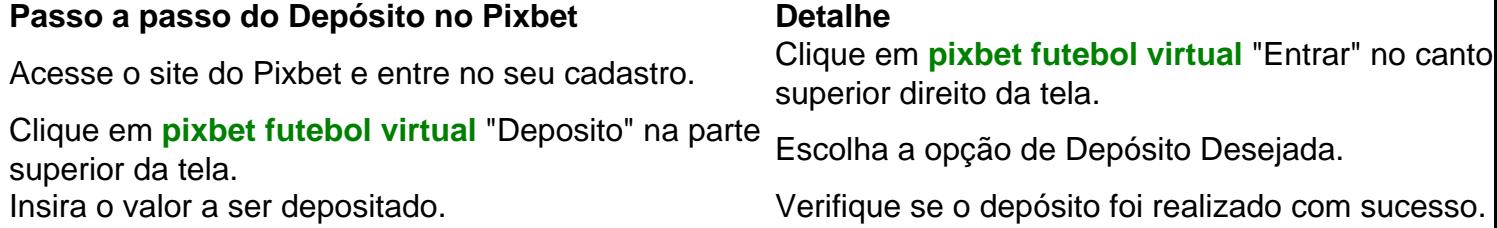

#### **Benefícios do Depósito no Pixbet**

\* Ao depositar 1 real no Pixbet, você terá acesso a todas as funcionalidades do site inclui apostas esportivas jogos de casino.

\* O depósito é seguro e confiável, pois o Pixbet utiliza tecnologia para garantir a segurança dos dados do seu uso.

\* Com o papel, você pode participar de promoções e ganhar prênmios em **pixbet futebol virtual** dinheiro.

Passo a passo do Depósito no Pixbet

Acesse o site do Pixbet e entre no seu cadastro.

Clique em **pixbet futebol virtual** "Deposito" na parte superior da tela.

Escolha a opção de Depósito Desejada.

Insira o valor a ser depositado.

Confirmar o depósito.

Verifique se o depósito foi realizado com sucesso.

**conteúdo:** 1 real no Pixbet é uma ação simples e segura que pode ser feita em **pixbet futebol virtual** poucos passe. Ao seguir os passos acima, você está pronto para depositar um verdadeiro nenhum piximbet descutar como as funcionalidades do site fazem

# **pixbet futebol virtual**

Esta vila tranquila no Senegal é a sede de um movimento dos direitos das mulheres rurais na África Ocidental, Nós Somos A Solução. Sonko seu presidente está treinando agricultores do sexo feminino **pixbet futebol virtual** culturas onde as Mulheres são frequentemente excluídas da propriedade sobre o terreno que trabalham tão estreitamente!

Em todo o Senegal, as mulheres agricultoras compõem 70% da força de trabalho agrícola e produzem 80% das culturas mas têm pouco acesso à terra. educação **pixbet futebol virtual** comparação com os homens...

"Trabalhamos desde o amanhecer até ao anoitecer, mas com tudo que fazemos e como tiramonos disso?" perguntou a Sonko.

O que provocou a violência?

Bebe King, seis anos de idade e Elsie Dot Stancombé sete. Alice Dasilva Aguiar foi morta **pixbet futebol virtual** um esfaqueamento múltiplo numa aula inspirada na Taylor Swift no dia 29 julho; oito outras crianças sofreram ferimentos com facas que deixaram cinco feridos críticos – dois adultos também foram gravemente prejudicado...

Axel Rudakubana, de 17 anos e que nasceu **pixbet futebol virtual** Cardiff (Reino Unido), morando na cidade Banks - uma vila no condado Lancashire a poucos quilômetros ao norte do Southport- foi acusado por três acusações sobre assassinato.

## **Informações do documento:**

Autor: symphonyinn.com Assunto: pixbet futebol virtual Palavras-chave: **pixbet futebol virtual** Data de lançamento de: 2024-08-11